UEFI driver rootkit with a bare metal

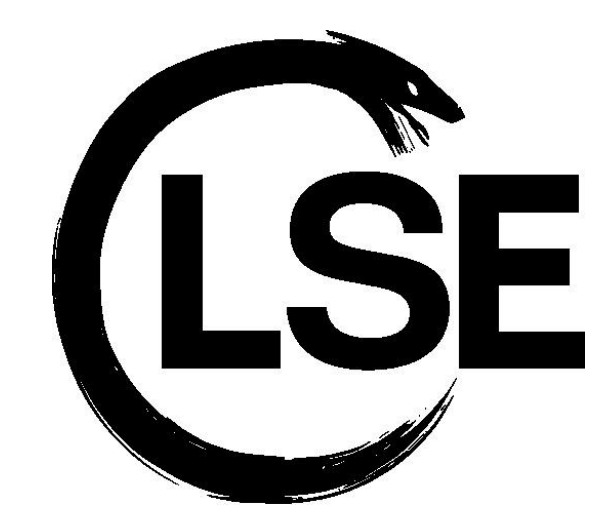

hypervisor Antoine Jouan <antoine.jouan@lse.epita.fr> Alex Levigoureux <alex.levigoureux@lse.epita.fr>

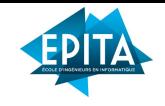

# Why this project?

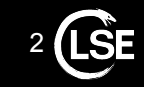

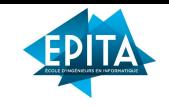

# What is UEFI ?

- **U**nited **E**xtensible **F**irmware **I**nterface
- Interface between your **operating system** and your **hardware** during the **boot process**
- Aims to replace the legacy **BIOS**
- Many features like network support, filesystem support, etc…
- Comes with a super cool feature : **UEFI drivers**

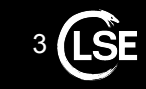

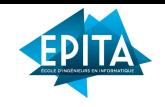

# UEFI binary types

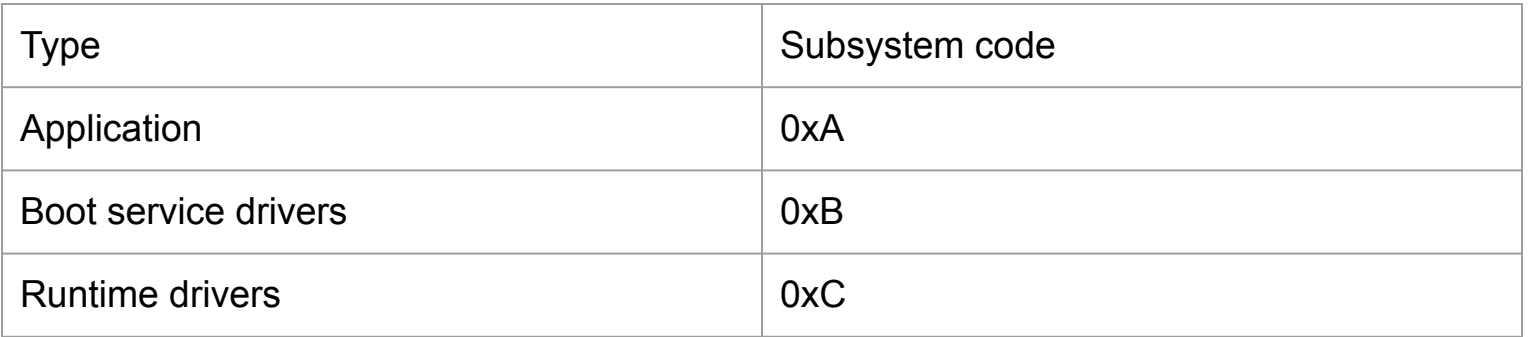

#### Runtime drivers **are not freed** after calling the function **ExitBootServices()**

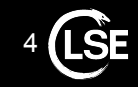

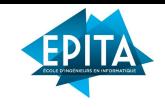

### UEFI drivers

- Ran during the boot process and some can continue to live after
- In most of cases, drivers are placed into EFI partition
- UEFI drivers are basically a PE32+ image without symbol tables
- To develop our driver, we used GNU-EFI

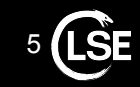

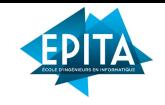

# How UEFI bootkits generally works

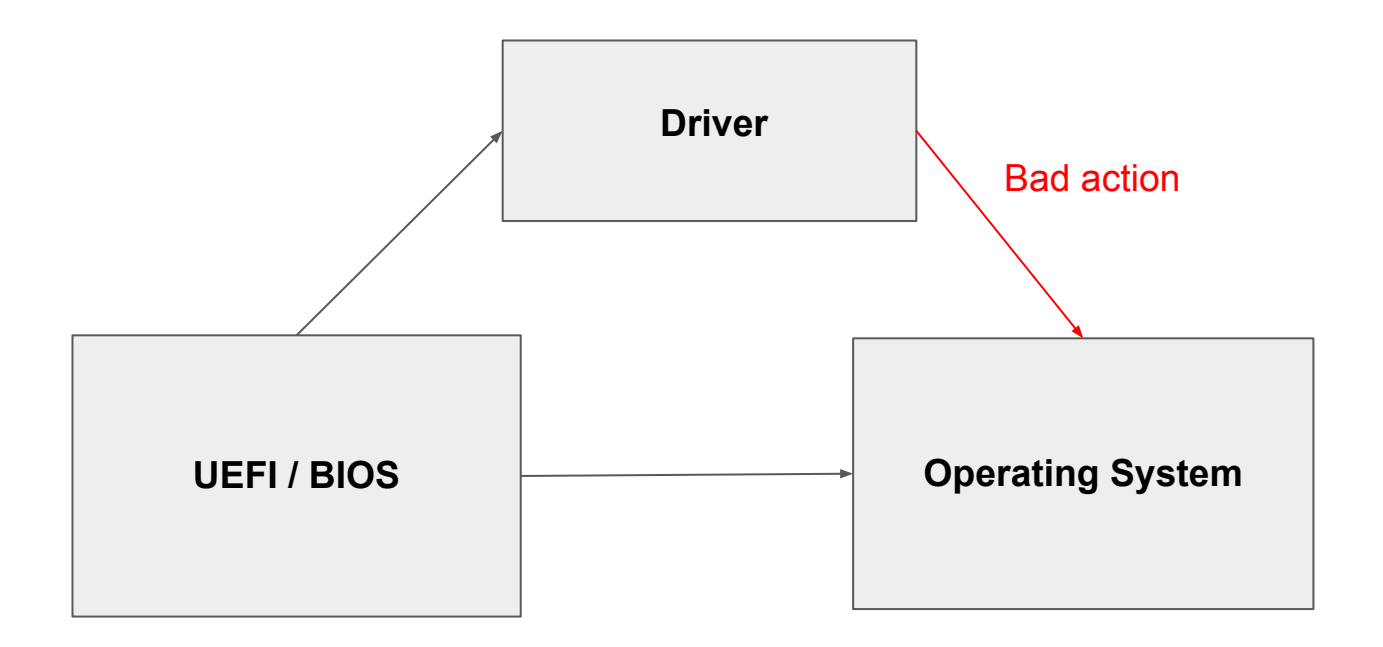

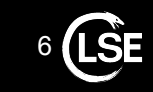

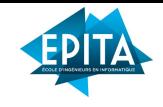

# Hypervisor

- Creates and runs a virtual machine
- Two types of hypervisor : Bare-metal and hosted

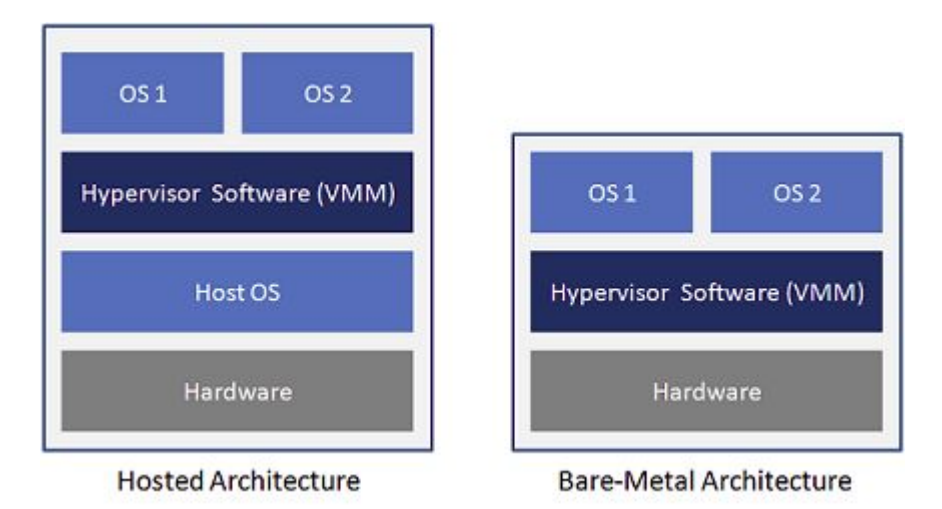

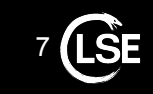

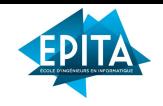

# Why use a Baremetal Hypervisor ?

As the man intel says

There is no software-visible bit whose setting indicates whether a logical processor is in VMX non-root operation. This fact may allow a VMM to prevent guest software from determining that it is running in a virtual machine.

Hypervisor can use processor extensions :

- Intel VT-X
- AMD-V
- ARM7-a and ARM8-a
- RISC-V hypervisor extension

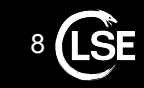

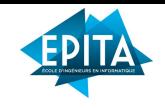

# Intel Virtual Machine eXtensions (VMX)

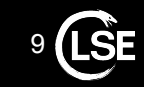

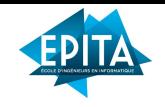

#### Intel VMX instructions set

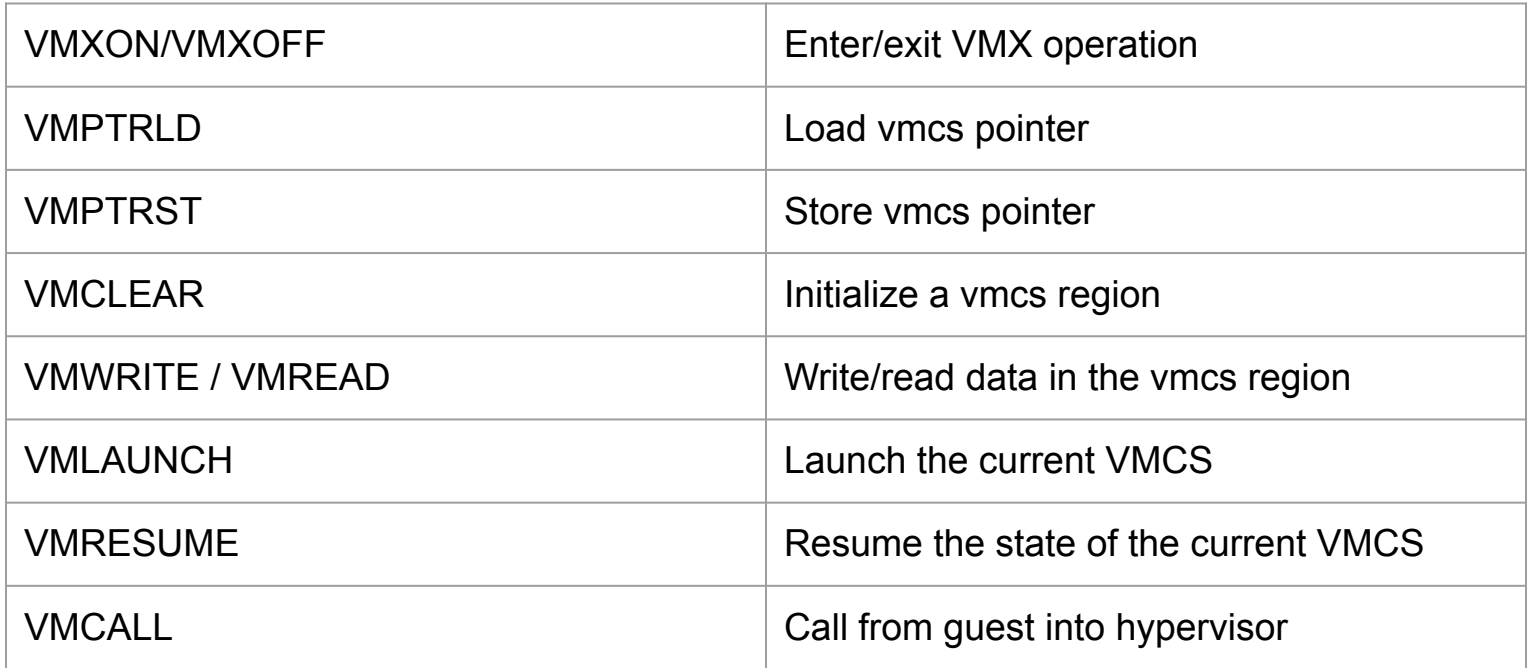

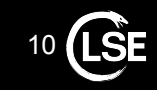

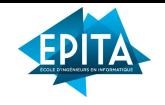

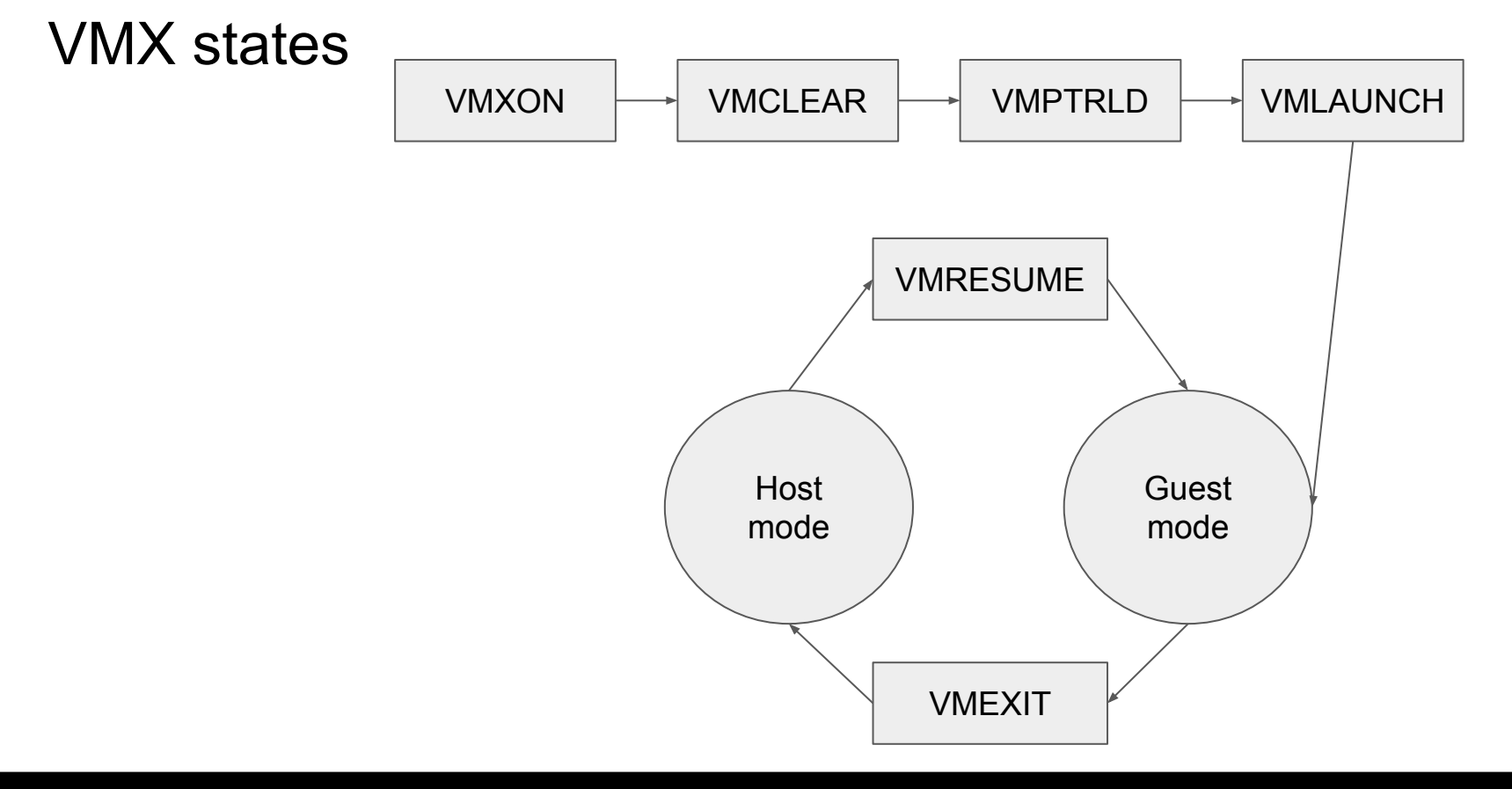

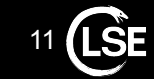

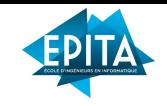

#### How to enable VMX

- Check if VMX is supported
- Set bits in CR4 : bit 13 (vmx enable) bit 0 (lock bit)
- Set fixed bits in CR0 and CR4 by reading vmx model specific registers
- Allocate VMXON region (aligned 4KByte page) and write the VMCS revision identifier to the first 30 bits
- Execute VMXON with VMXON region pointer

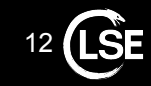

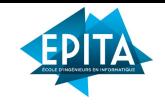

# How to setup VMCS region ?

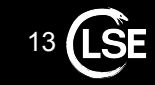

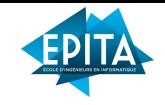

# How to setup VMCS region?

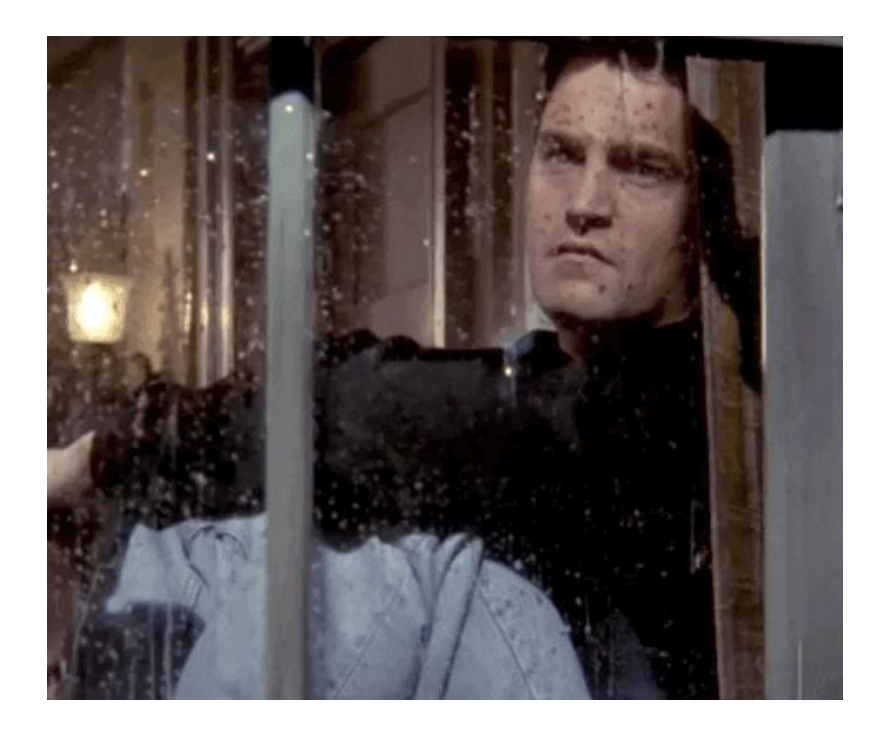

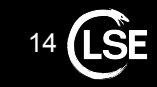

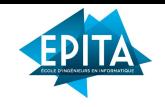

# Setup VMCS region

- 4 Kbyte page aligned
- VMCS region store the state of the guest and the host after VMEXIT
- Load using the instruction VMPTRLD

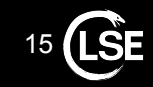

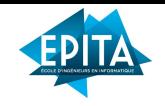

#### How to setup VMCS region

- Setup GDT/IDT for both
- Setup important registers (RIP, RSP, CR0, CR3, CR4, segment registers, …)
- Setup control fields
- Setup a lot of MSR (IA32 DEBUGCTL, IA32 SYSENTER EIP, ...)
- Possibility to setup EPT and IO bitmap
- Possibility to configure a virtual APIC

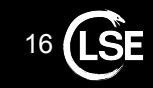

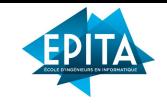

# How can we use VMX for a Malware ?

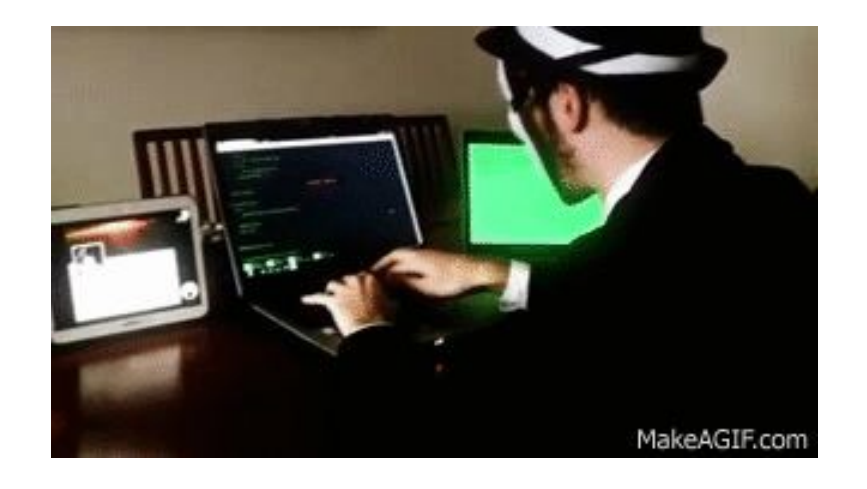

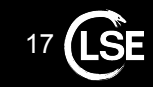

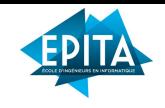

#### How it works ?

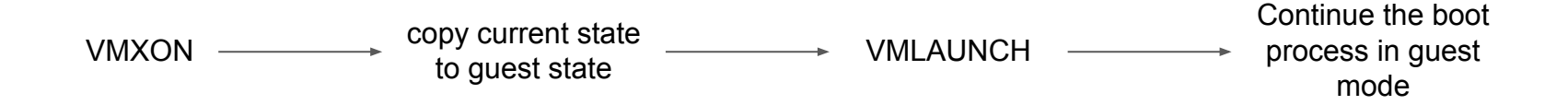

- The host is running with higher privilege and can have access to all the memory
- Possibility to hook function using EPT without triggering OS protection (such as PatchGuard for Windows)
- The bootkit is OS independent

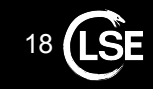

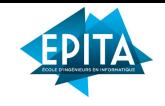

# Example of EPT hooking

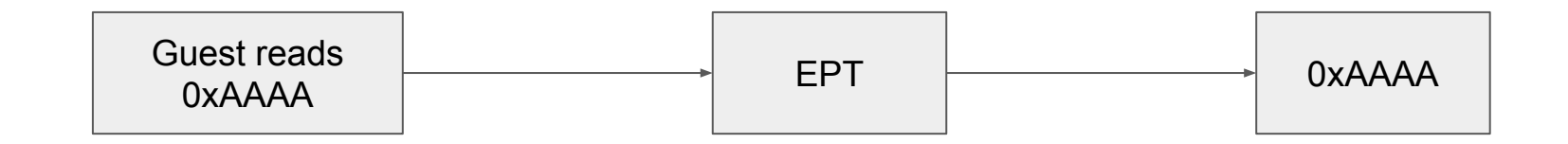

How to intercept memory reading and writing ?

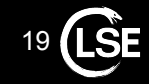

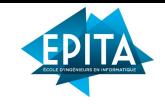

# Example of EPT hooking

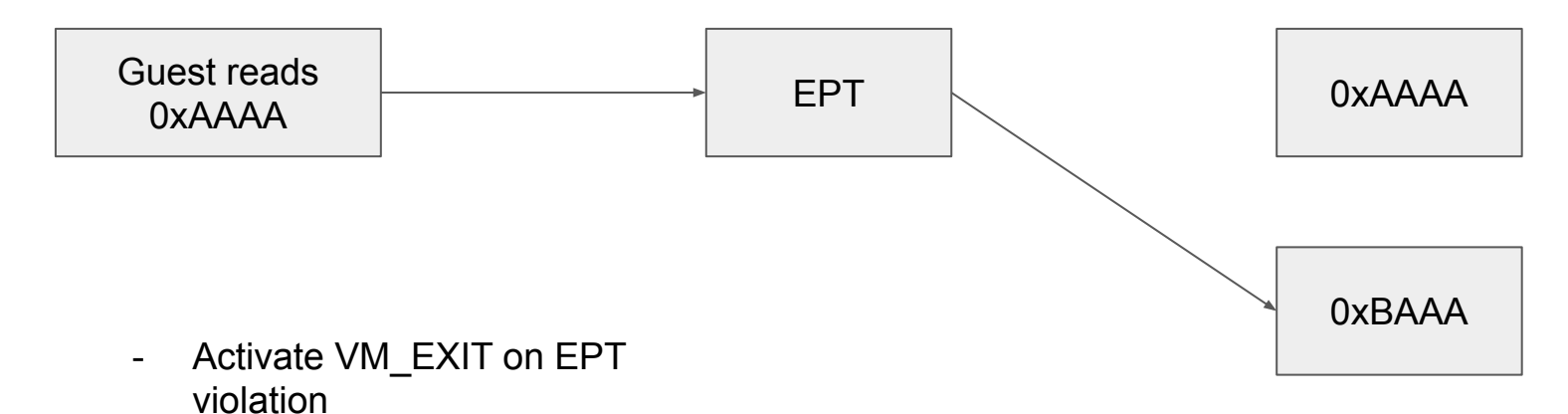

- 0xBAAA is executable only

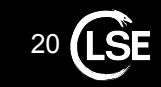

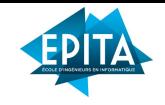

# Example of EPT hooking

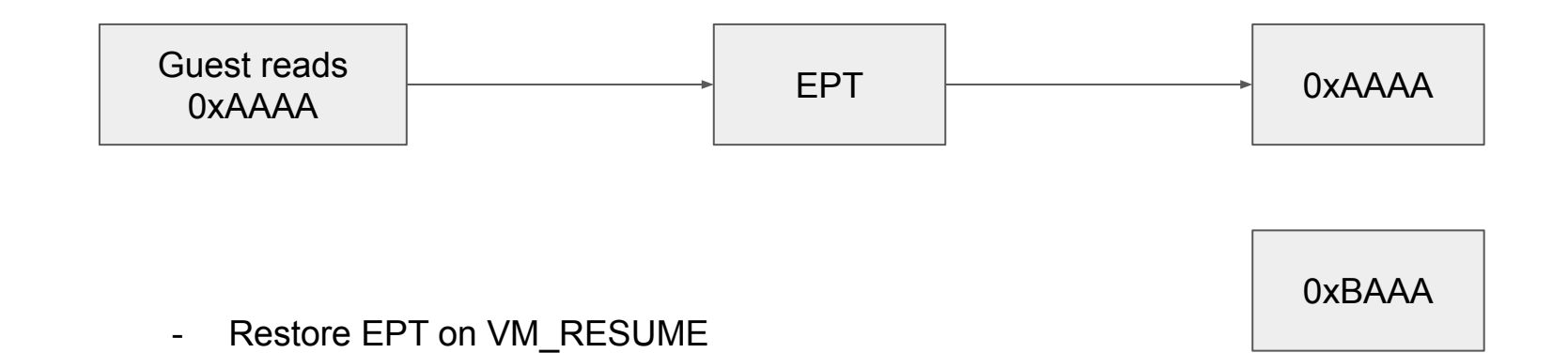

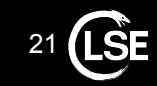

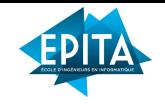

#### UEFI driver limitations

With Secure Boot

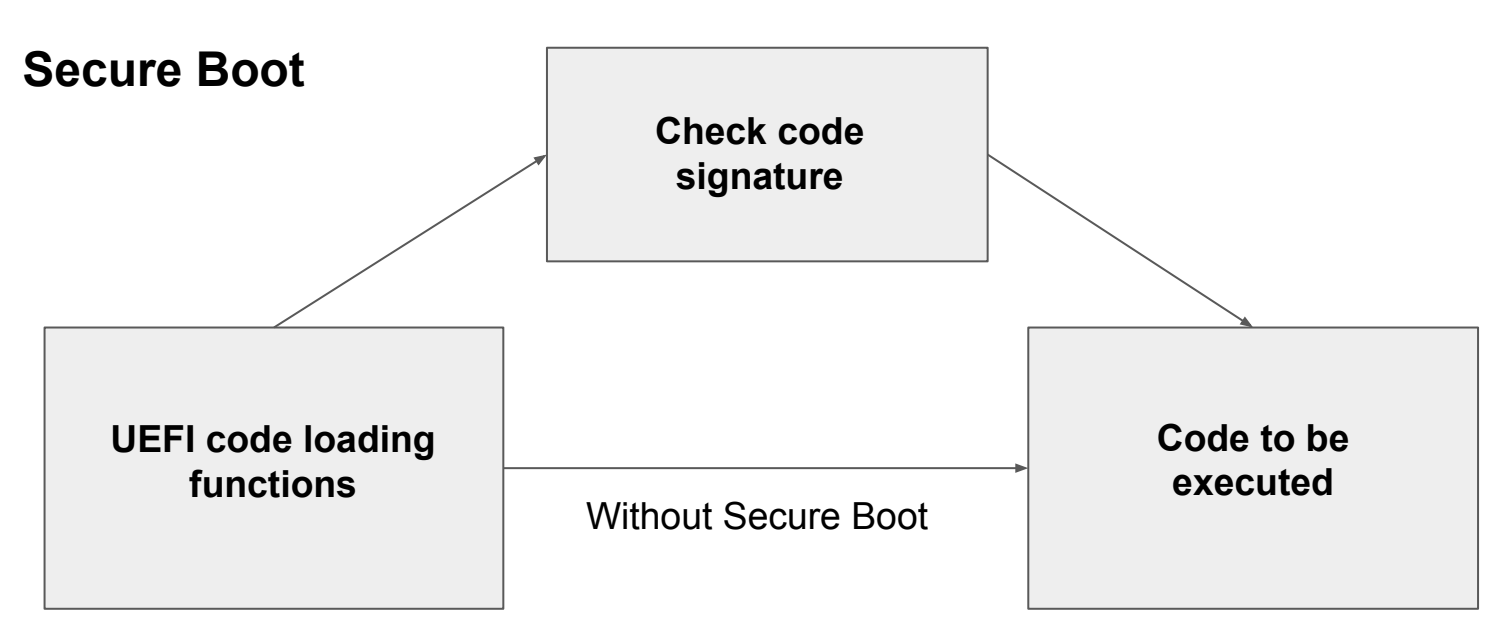

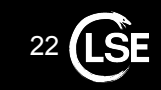

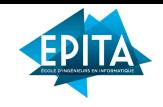

#### UEFI driver limitations

- Secure Boot can also write files in whitelist or blacklist
- A function in UEFI will check if the requested file's hash is on a whitelist or a blacklist

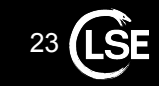

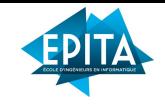

# How to bypass UEFI protections ?

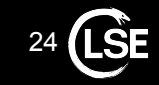

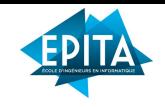

# Find a 0 day :)

- ThinkPwn 2016
- BootHole 2020
- Deactivate the SecureBoot in the bios settings of the target

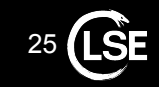

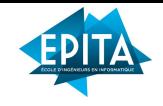

# Any questions ?

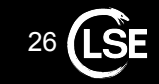

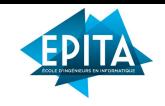

# Useful links

- https://www.ssi.gouv.fr/uploads/IMG/pdf/uefi-pci-bootkits sstic article fr.pdf
- <https://edk2-docs.gitbook.io/edk-ii-uefi-driver-writer-s-guide/>
- [https://www.blackhat.com/presentations/bh-usa-08/Bailey/BH\\_US\\_08\\_Bailey\\_Winning\\_the\\_Race\\_to\\_Bare\\_Metal\\_W](https://www.blackhat.com/presentations/bh-usa-08/Bailey/BH_US_08_Bailey_Winning_the_Race_to_Bare_Metal_White_Paper.pdf) [hite\\_Paper.pdf](https://www.blackhat.com/presentations/bh-usa-08/Bailey/BH_US_08_Bailey_Winning_the_Race_to_Bare_Metal_White_Paper.pdf)
- <https://nixhacker.com/developing-hypervisior-from-scratch-part-1/>
- <https://www.intel.com/content/www/us/en/developer/articles/technical/intel-sdm.html>
- [https://www.blackhat.com/docs/asia-17/materials/asia-17-Matrosov-The-UEFI-Firmware-Rootkits-Myths-And-Reality.](https://www.blackhat.com/docs/asia-17/materials/asia-17-Matrosov-The-UEFI-Firmware-Rootkits-Myths-And-Reality.pdf) [pdf](https://www.blackhat.com/docs/asia-17/materials/asia-17-Matrosov-The-UEFI-Firmware-Rootkits-Myths-And-Reality.pdf)
- <https://github.com/Gbps/gbhv> (cool project)

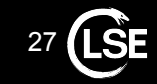